# **Error Start Event**

### **Description**

An Error Start Event triggers an in-line Event SubProcess only.

This event displays either of the following on the diagram:

- An Error Start Event name if the name is specified.
- An Error Ref property value if the name is unspecified.

# **Notation**

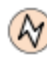

### **Related element**

[Start Events](https://docs.nomagic.com/display/CBMP2021xR1/Start+Events)

## **Related diagrams**

- [BPMN Process Diagram](https://docs.nomagic.com/display/CBMP2021xR1/BPMN+Process+Diagram)
- [BPMN Collaboration Diagram](https://docs.nomagic.com/display/CBMP2021xR1/BPMN+Collaboration+Diagram)

#### **Related procedure**

[Creating and Using an Event](https://docs.nomagic.com/display/CBMP2021xR1/Creating+and+Using+an+Event)